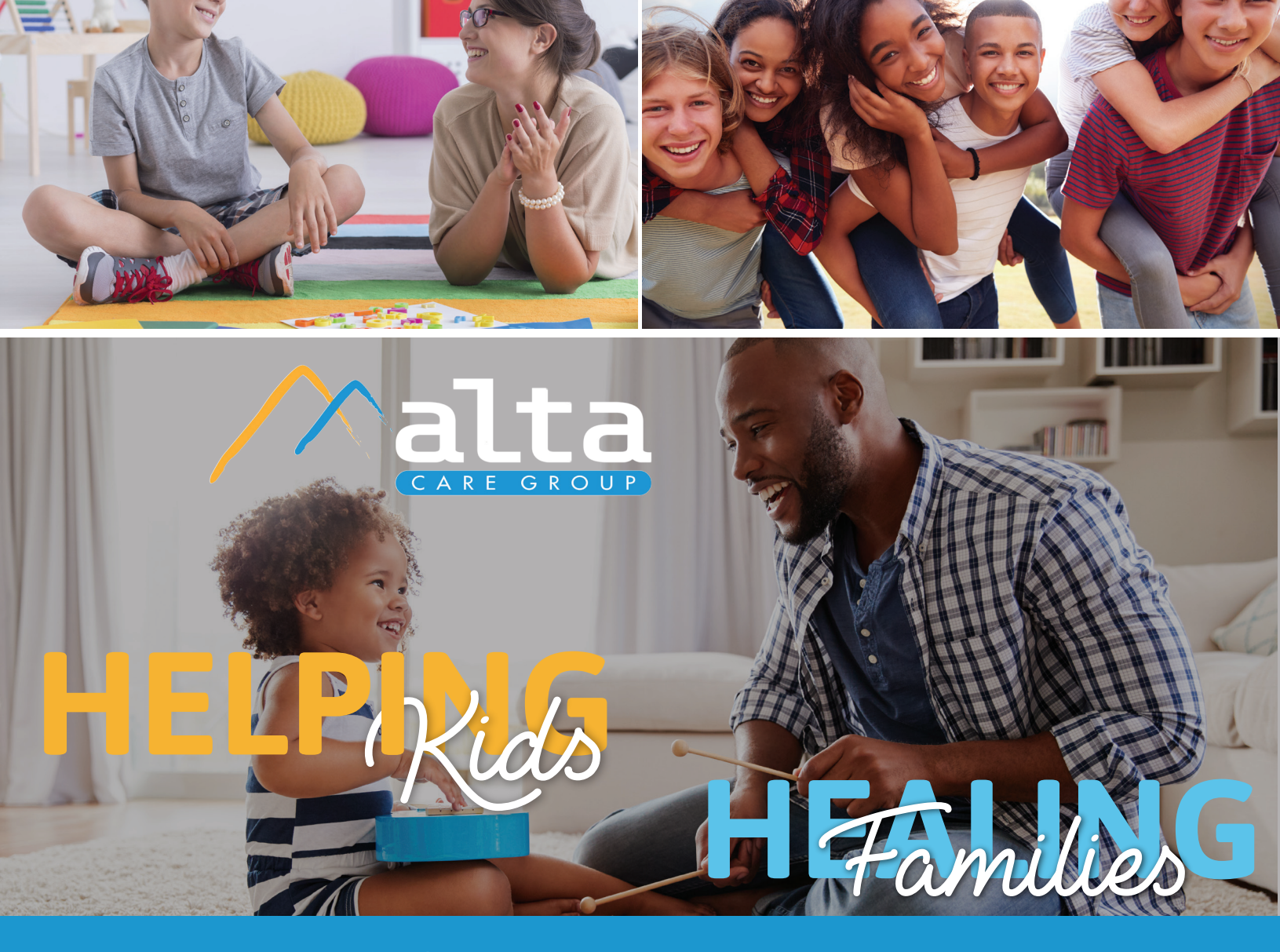

#### ALTA CARE GROUP 2018 - 2019 ANNUAL REPORT

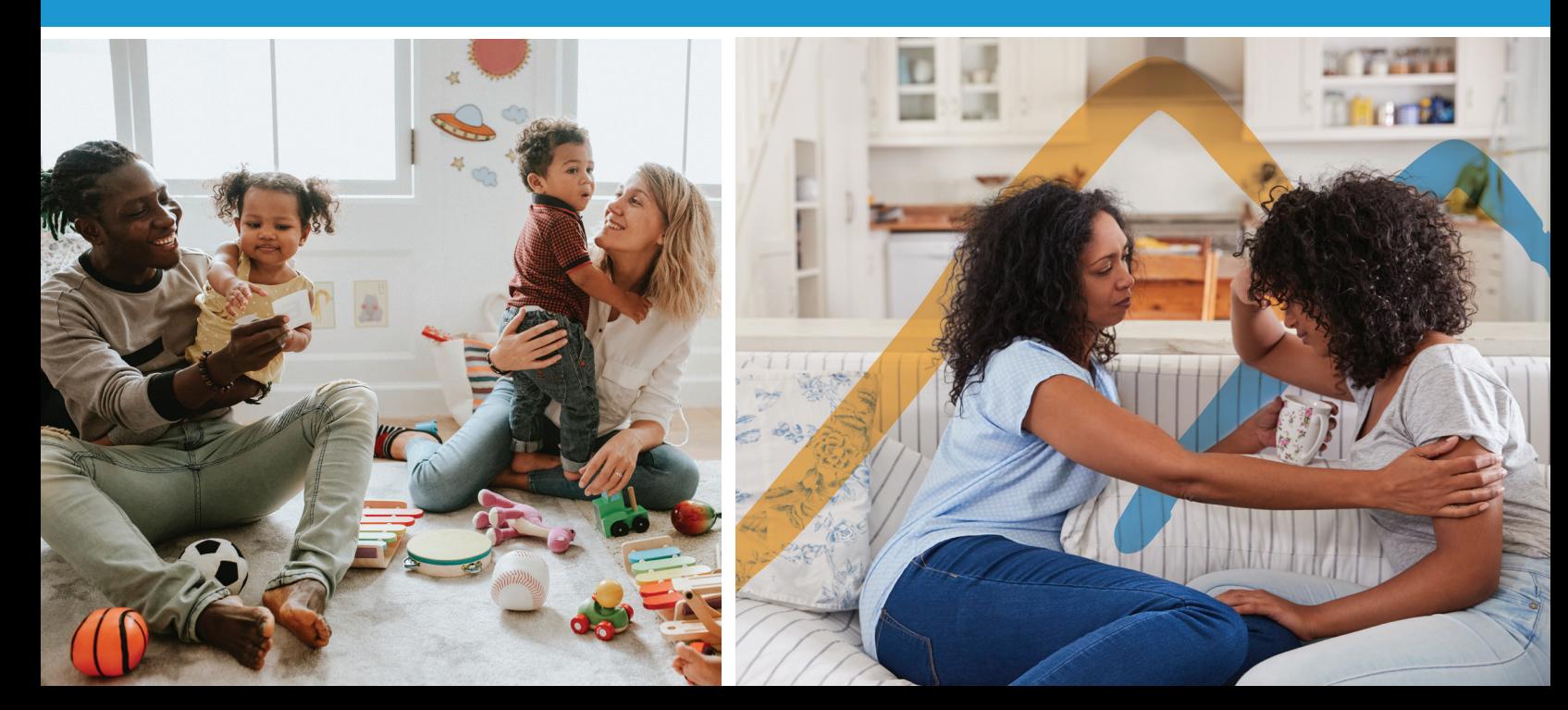

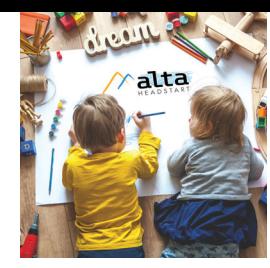

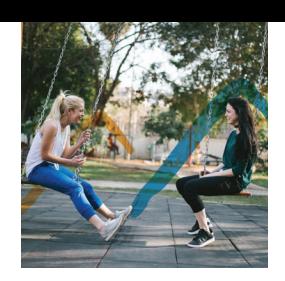

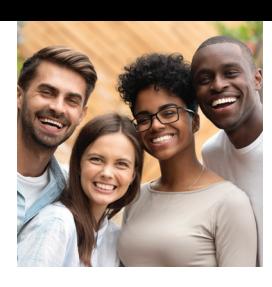

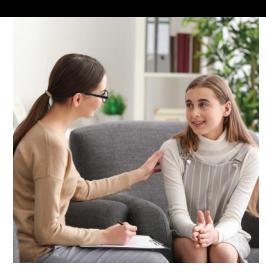

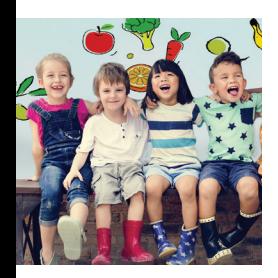

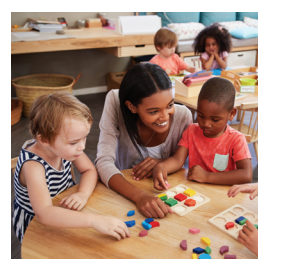

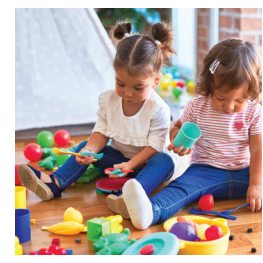

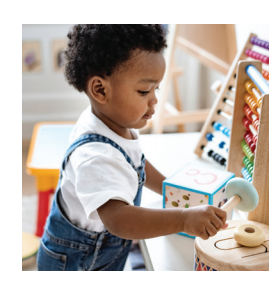

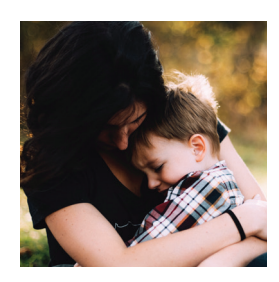

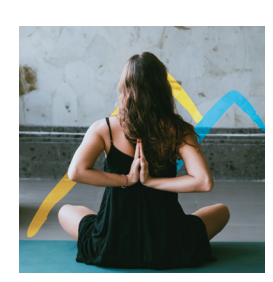

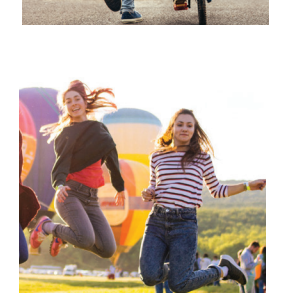

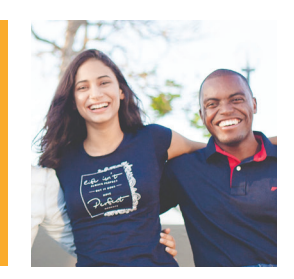

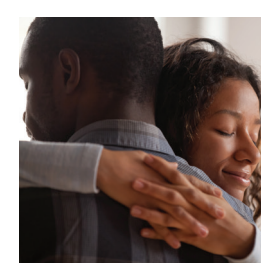

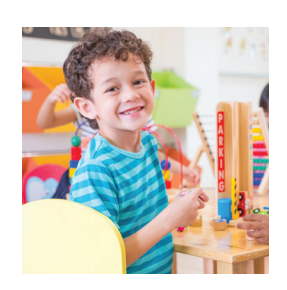

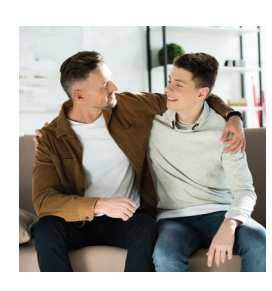

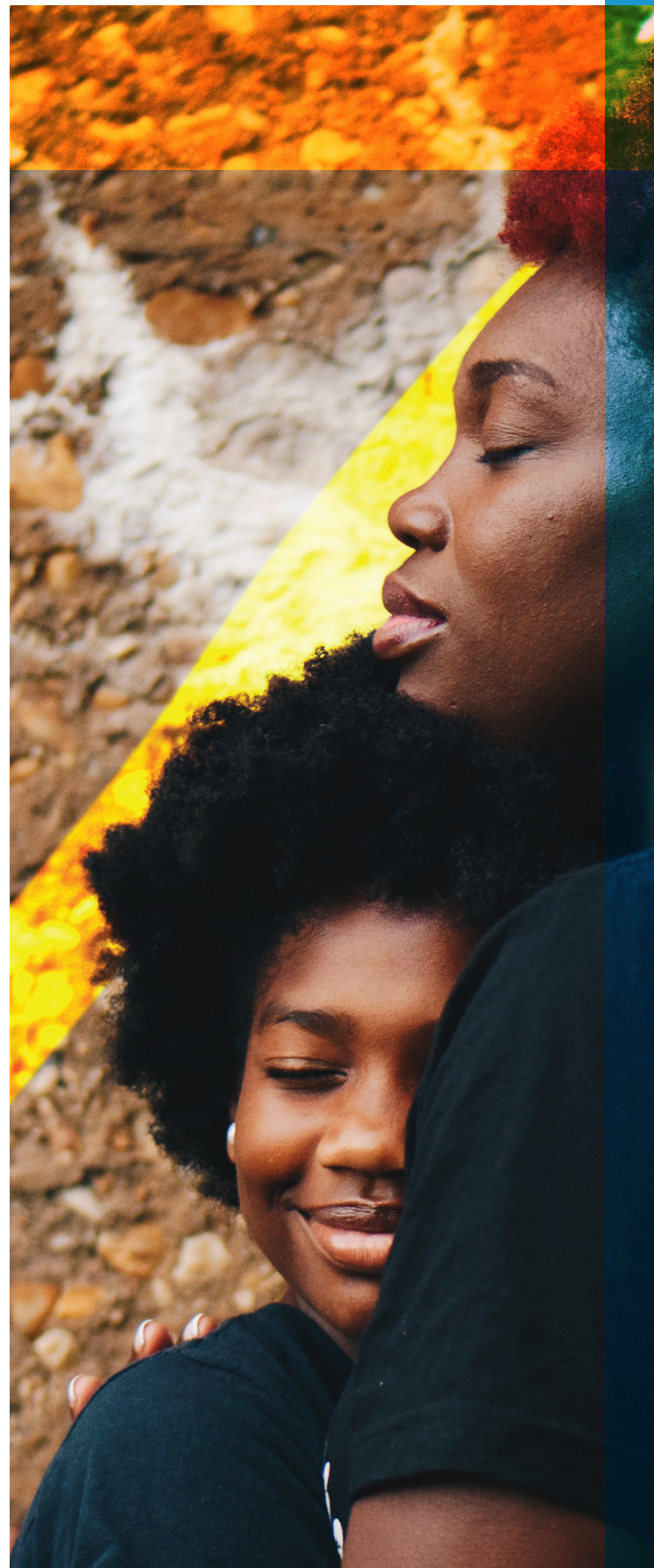

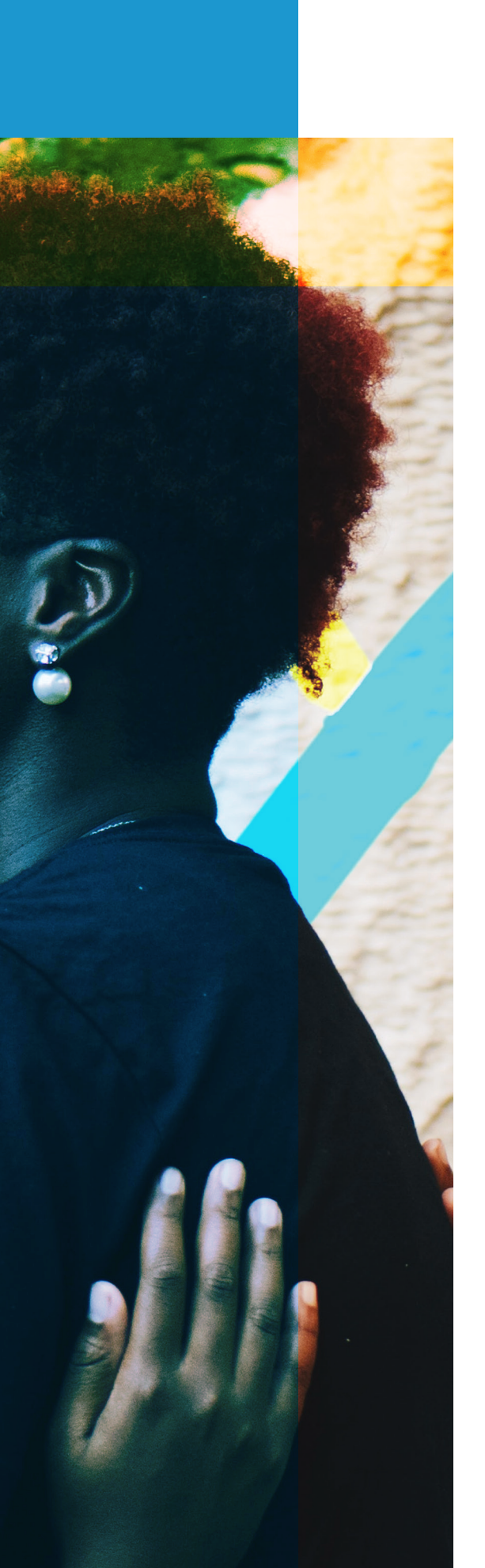

# **Table of Contents**

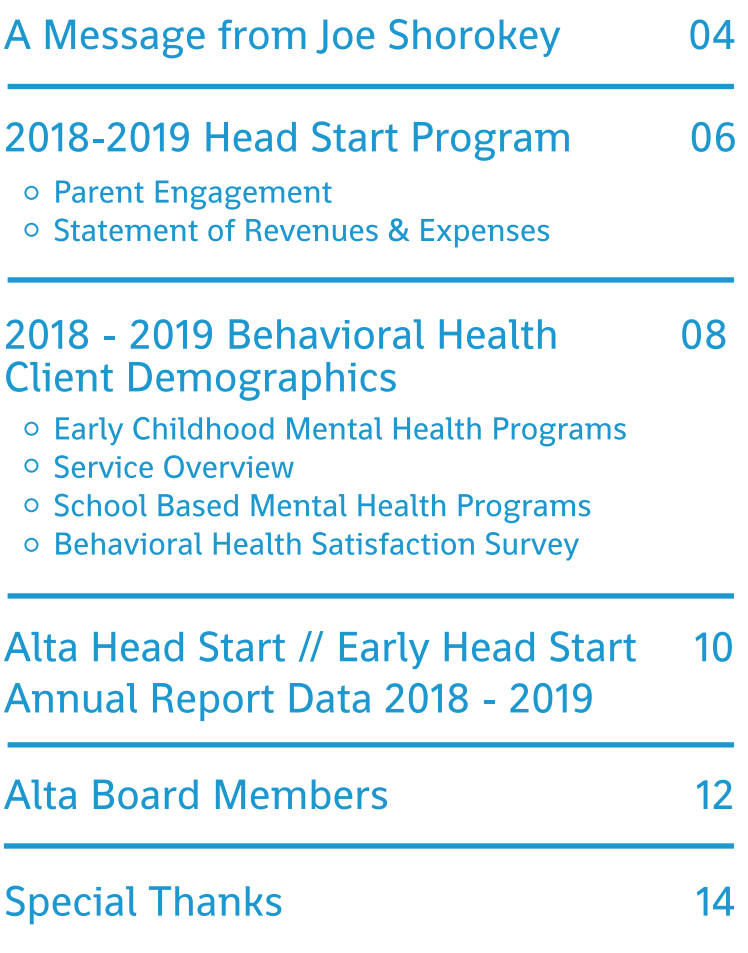

# 2018-2019 **Alta Care Group Annual Report**

# **A MESSAGE FROM JOE SHOROKEY**

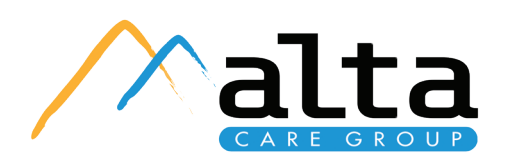

While we provide this report to the community as a summary of Alta's work during the previous fiscal year, I would like to first and foremost commend and recognize the staff of Alta Behavioral Healthcare and Alta Head Start. When we look back and reflect on all we have accomplished together over the past five years it is truly remarkable. The staff at Alta are inspiring and the Mahoning Valley can trust that they are in the best of hands when they entrust their children and families to the staff at Alta Care Group. A big Thank You goes out to all of our staff. We are very proud that Alta was successfully reviewed and unconditionally re-accredited through our national accrediting body, the Council on Accreditation (COA). This accreditation is a process by which organizations like Alta consistently thrive for and achieve new levels of excellence.

#### We are very pleased that COA recognizes the degree to which we continuously strive to honor our core values:

We will be consistent and equitable

in how we treat those we serve and

those we work alongside with.

## **Compassion:**

We will work to understand the points of view of those we serve and work alongside with.

I ransparency:

The rationale for decisions made by the

organization and its staff in all of its

dealings will be clearly communicated.

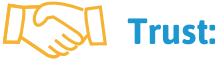

We will demonstrate integrity and reliability to those that we serve and to the community.

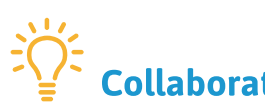

We will work in partnership to achieve shared goals with the people we serve, with our staff, and with other systems and organizations in the community.

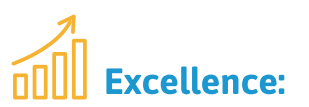

We will continuously strive to improve in all areas of the organization so that the persons we serve recognize our commitment to excellence.

## **Ethical:**

The practices at all levels of the organization will be based on both professional ethics, as well as the golden rule of treating all with dignity and respect.

The previous fiscal year brought other important accomplishments that reflect our commitment to achieving our mission and meeting the needs of our community. Alta was certified as a waiver provider for the Ohio Department of Developmental Disabilities, developed an Art Therapy Program with support from the Ryan Giambattista HELMS Foundation, made significant impact through our Infant Mortality Program, opened a new Howland Office, presented at several national conferences and was welcomed as an active and enthusiastic member of our local Trauma Informed Care Community initiative.

Finally, we would like to recognize and thank Denise DeBartolo York and The DeBartolo Corporation for their gift of generosity in helping us, as well as some of our community partners, in helping us solve some of our office space issues. This type of support and the friendships we have with numerous partner agencies in our community make us proud to both represent and be part of the Mahoning County Mental Health and Recovery Board's "Preferred Care Network."

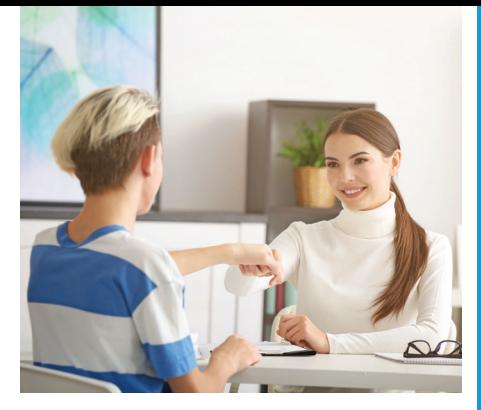

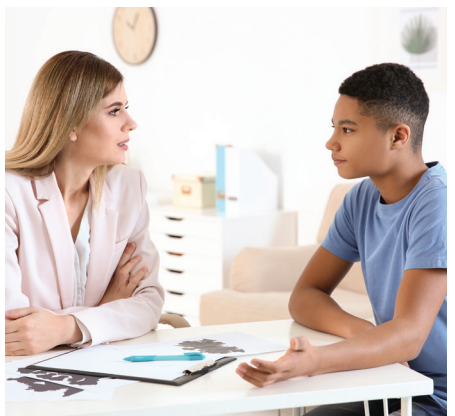

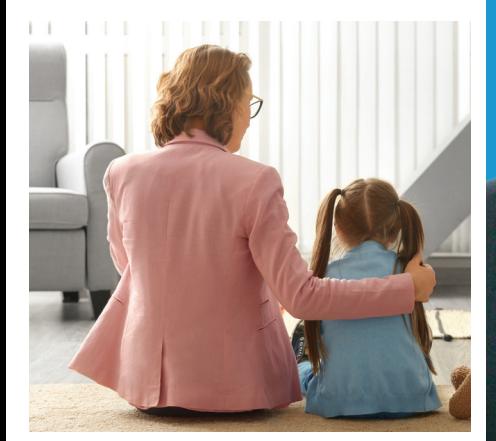

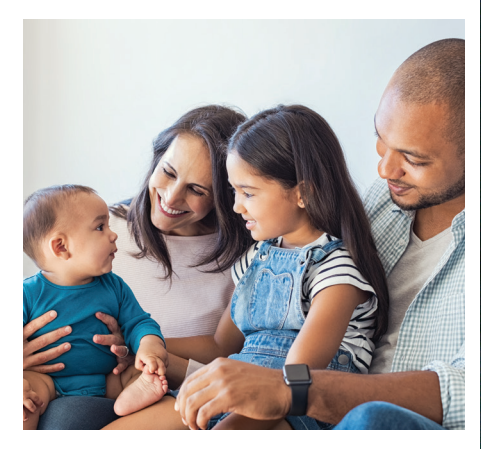

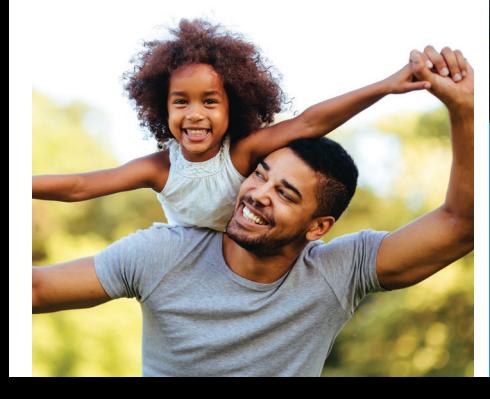

66 ...the Mahoning Valley can trust that they are in the best of hands with Alta. 99

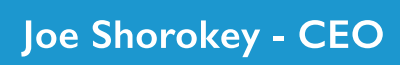

 $9 - 9 - 81$ 

#### THE VALLEY'S LEADER IN CHILDREN'S **EX RESULTS EMOTIONAL & BEHAVIORAL HEALTHCARE**

#### 45 YEARS OF CARING FOR CHILDREN, ADOLESCENTS AND THEIR FAMILIES

Alta Behavioral Healthcare is devoted to providing the highest quality of professional care to children. teens and their families. Our staff is highly skilled in helping families understand their situations and what

needs to be done to bring practical solutions to the problems they face.

Alta Head Start Preschool is much more than playtime. Our degreed teachers help children ages birth to 5 years

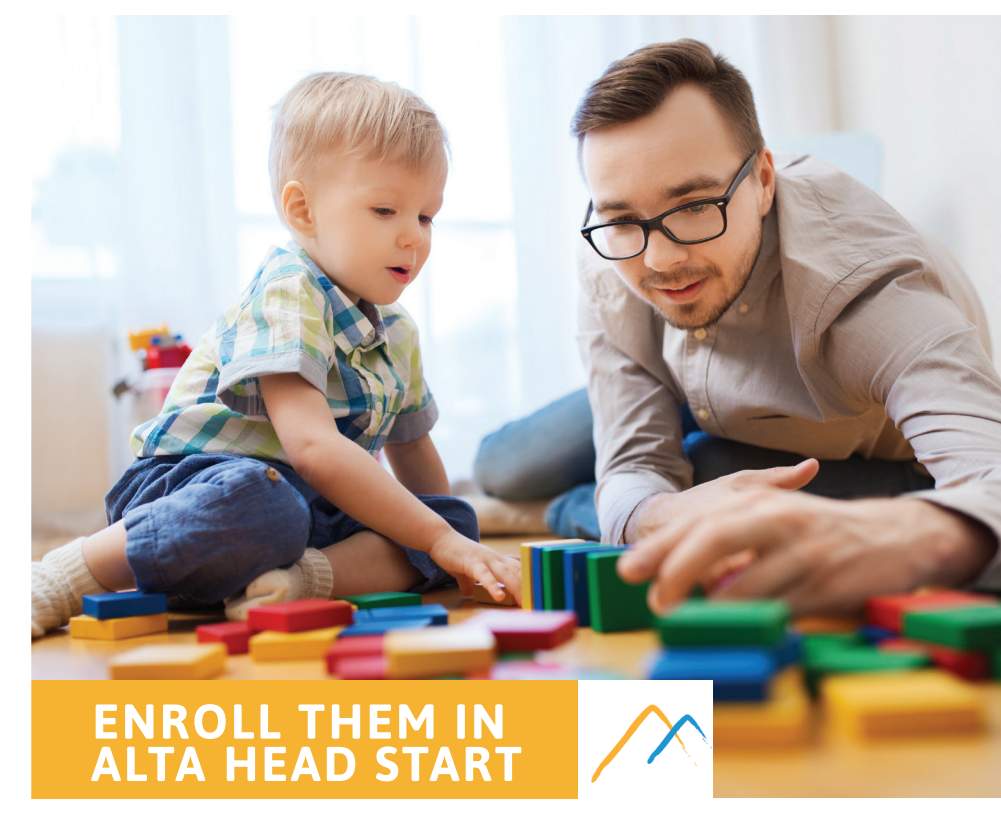

#### **OPERATING EXPENSES FOR FY2018-2019**

- $\circ$  Salary & Wages \$6,456,842
- Fringe Benefits \$2,537,364  $\circ$
- Contractual \$1,357,210  $\circ$
- Occupancy \$636,326
- $\circ$  Supplies \$609,773
- <sup>o</sup> Travel & Training \$200,312
- <sup>o</sup> Other Miscellaneous \$1,011,879
- Non-Federal Match \$1,680,915

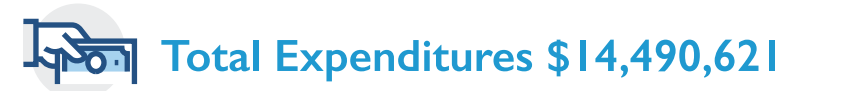

old develop reading skills, good learning habits, social skills and self confidence. There are no fees, and hot nutritious meals and health and dental services are provided.

## **CONDENSED STATEMENT ® OF REVENUES AND EXPENSES**

## **SUPPORT REVENUE FOR FY2018-2019**

- Grant Revenue \$8,707,597
- $\circ$  Medicaid Fees \$2,793,262
- Mental Health Board Program Funds \$669,679
- Contract Income \$343,043
- Third-Party Fees \$195,917
- <sup>o</sup> Self Pay \$69,036
- Donations \$72,527
- o Investment Income (Loss) \$43,006
- Miscellaneous \$38,658
- O Non-Federal Match \$1,680,915

AND FEDERAL REVIEWS

INDEPENDENT AUDIT

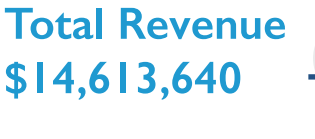

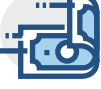

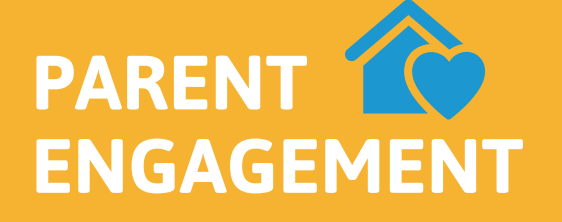

#### Alta Head Start provided many family engagement activities over the course of the year.

Several parent meetings included mini child development trainings which gave the parents a better understanding of the development of their child as well as educational activities to complete with their child.

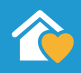

The parents were given several opportunities for parent education through the Incredible Years Parent Education Program that was offered three times a year, Triple P Seminars and Triple P Discussion groups, as well as, with Ohio **State University Extension Parent Nutrition Education program. The ReadyRosie parent** education program was also used to provide families with parent education using video modeling and mobile technology combined with collaborative workshops and professional learning to empower families.

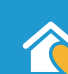

Throughout the program year, parents were provided the following engagement activities:

- The Green Team Recycling program, Home Fire Prevention, Car Seat Safety, Pedestrian & Bus Safety, use of library services, parent/child home projects, Weekly Reader Parent/Child<br>Homework Interaction, Father/Daughter & Mother/Son dance, Dad's spare time for bowling, Egg Hunt, Sock Hop Dance, Bedtime Rituals, Child Abuse and Neglect, Father's Rights and three Farmer's Market. All events provided education for parents and children.
- Parents were provided with Education, Mental Health and Nutrition learning activities to do with their child throughout the school year.
- Many parents took advantage of these opportunities which resulted in more parent engagement.

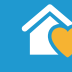

The fathers and other significant males in the children's lives were provided engagement opportunities through a Supermen Read literacy program as well as Dad's Spare Time for Bowling and the Father/Daughter Dinner Dance.

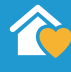

Alta Head Start utilized Strengths, Needs, Interests Parent Survey (SNIPS) and Family Outcomes Survey (FOS) from CCR Analytics as well as the Parent Gauge Program to collect data on family progress and growth.

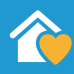

Alta Head Start also uses the Child Plus software to maintain open communication with parents through the use of texting for updating parents on upcoming events, meetings, closures, and other types of notifications.

# 2018 - 2019 Behavioral Health **Client Demographics**

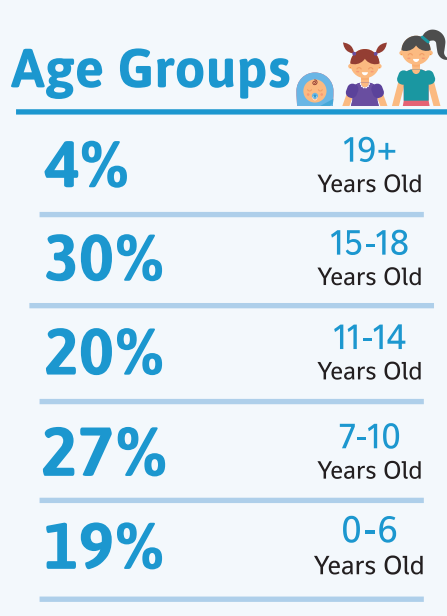

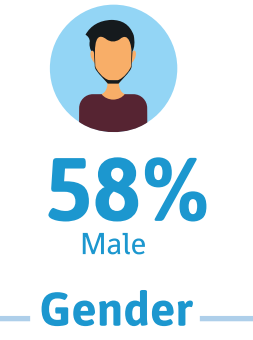

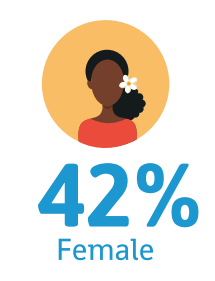

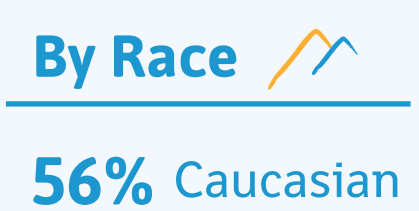

29% ATTICan-African-

11% Hispanic

4% All Other

## **Behavioral Health Clients**

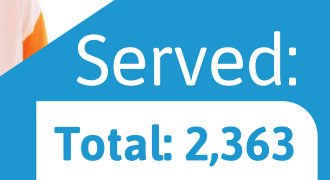

## **Early Childhood Mental Health Programs**

252

Alta Early Childhood Mental Health Programs provided services to children, parents and early care professionals through the following programs:

- Incredible Years®
- Parent Groups
- UPSTREAM Literacy Program
- Professional **Development Trainings**
- Early Childhood Mental Health Consultation (ECMHC)

The chart reflects the numbers served in each program category.

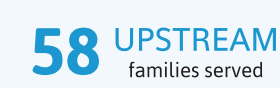

**ECMH** 

Recipients

Consultation

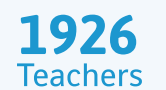

who received "Whole Child Matters" Professional **Development Trainings** 

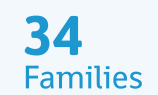

served through Incredible Years® parent groups

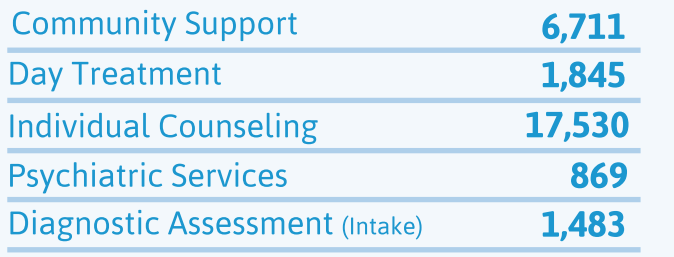

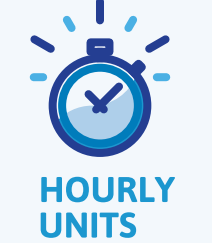

## **Service Overview Fiscal Year** 2018 - 2019

## **School-Based Mental** Health Programs +

Alta School-Based Mental Health Programs served many students and families throughout the City of Youngstown and Mahoning County. Classroom Connections (school-based counseling, consultation and training) served 612 students within 13 schools in seven districts, while the Linkages Program (school-based mental health education and suicide prevention/screening) served 4,664 within 30 schools — with 904 of these students also receiving screenings and follow-up.

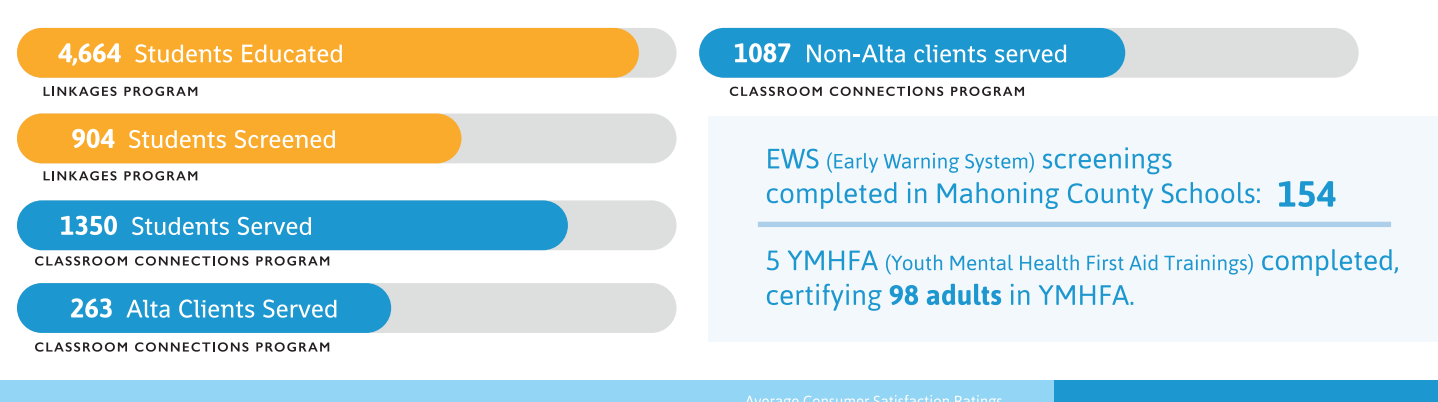

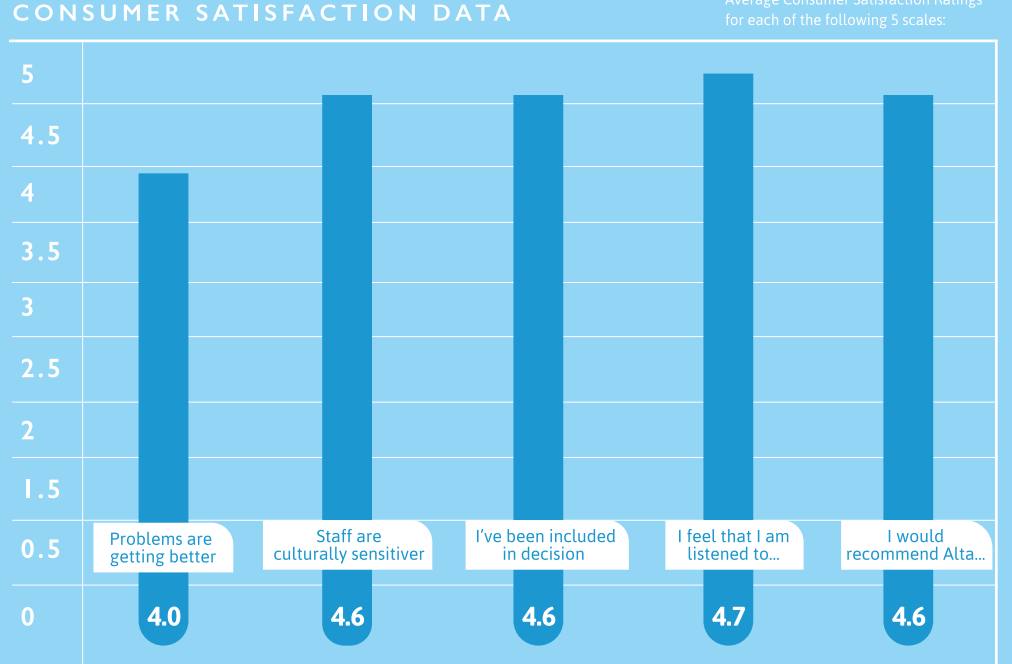

#### On a scale of 1-5

 $I = "Not at All" and$  $5 =$  "Very Much So")

**Parents and caregivers** were asked to provide input regarding how they feel about services their child received and their overall experience with Alta. The chart shows the average scores from 300 random respondents.

# **PEDUCATION**

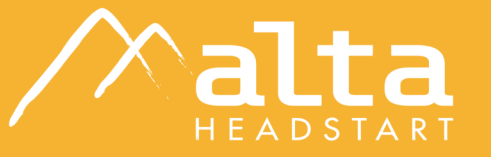

### GIVE YOUR CHILD A GREAT START

Head Start is a comprehensive child development program which serves children age three to compulsory school age. The overall goal of Head Start is to increase school readiness and social competence in young children in low-income families, helping them to meet the kindergarten readiness goals. Our Head Start programs as well as other Head Start programs in Ohio have their education curriculum in alignment with State Pre-K Standards. Children participate in a variety of educational activities that reflect best practices in early childhood education.

The program strives to create a learning environment that develops cognitive, social, emotional and physical skills. The program encourages parents to engage in their children's learning development as well as accomplishing their own goals.

## **EARLY HEAD START** $\mathscr{A}$

Designed for children 0-3 years of age, this full-day, full-year program provides enrichment and sensory stimulation to their minds, preparing them for the learning process in either a center-based option or a home-based option. Unique to this program are services to pregnant women, providing them with support and education to assist them on their journey to motherhood.

#### THE MISSION OF THE EARLY **HEAD START PROGRAM IS TO: SEE**

- promote healthy prenatal outcomes for pregnant women
	- enhance the development of very young children
		- promote healthy family functioning

In Early Head Start we support early bonding and attachment in the child-parent relationship and child caregiver relationships. Once the children turn 3 years old, they transition into our Head Start program.

## SCHOOL READINESS

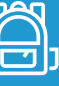

The Alta Head Start Program prepares children for kindergarten by providing them the opportunities to learn in group settings, ensuring they are socially and emotionally ready for kindergarten. A total of 358 children transitioned into kindergarten at the end of the 2018-2019 school year.

#### **TO PREPARE THESE CHILDREN & FAMILIES, SEVERAL ACTIVITIES** WERE PROVIDED.

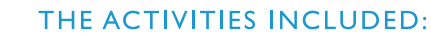

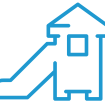

- Field trips to the local kindergarten classrooms
- Kindergarten Transition Event that provided the families with local kindergarten registration information
- Quarterly transition materials that were shared with the families

國

# **RESULTS**

## **Alta Head Start / Early Head Start** 2018 - 2019

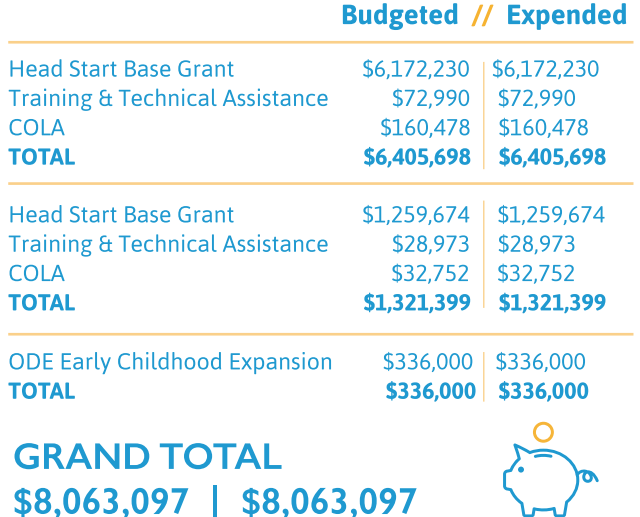

Children's developmental outcomes were assessed throughout the school year utilizing the Teaching Strategies Gold (TSGold). The TSGold is an ongoing observation system that the program uses to assess children ages 6 weeks to 5 years old. The following table is a reflection of the results for those 358 children who are transitioning into kindergarten.

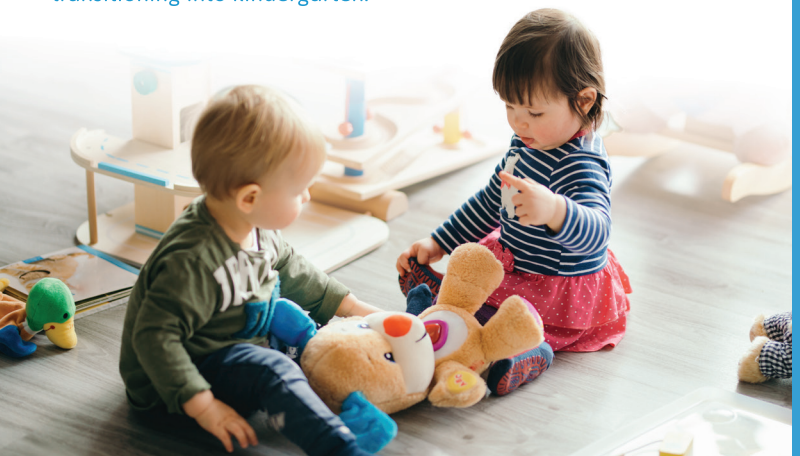

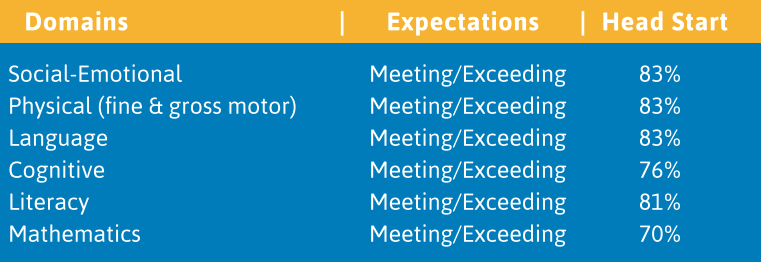

## ANNUAL REPORT DATA

#### **TOTAL HS/EHS FUNDING RECEIVED**

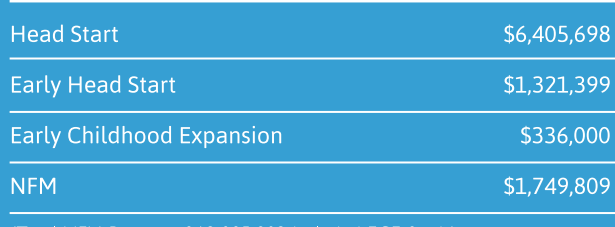

\*GRAND TOTAL \$9,812,906

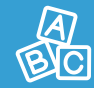

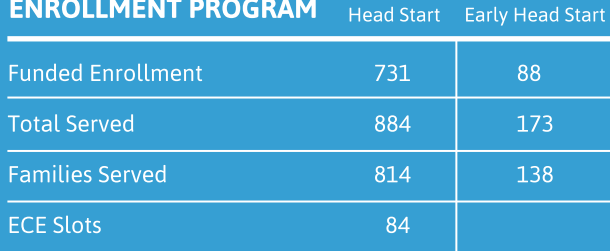

#### PERCENTAGE OF ELIGIBLE CHILDREN

Head Start ------ 93% | Early Head Start ------ 94%

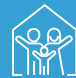

#### **AVERAGE MONTHLY ENROLLMENT**

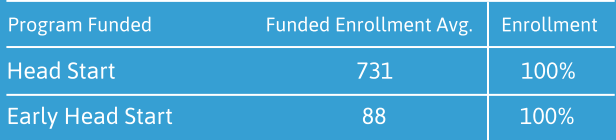

#### **PERCENTAGE OF CHILDREN RECEIVING THE FOLLOWING SERVICES** Head Sta

**Head Start** 

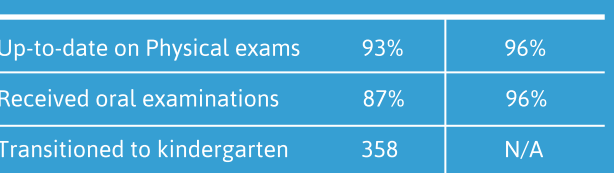

Wipfli, LLP, an independent public accounting firm, conducted an audit of<br>the combined financial statements and programs of Alta Care Group, Inc.<br>The firm, in its opinion, found that the financial statements presented fair

# ALTA BOARD MEMBERS

We would like to give a special thanks to Mr. John and Mrs. Cathy Pelusi for continuing the John Pelusi Sr. and Jean Anne Pelusi Camp Challenge Scholarship Fund, which provides assistance to children without financial means so they can attend camp during the summer.

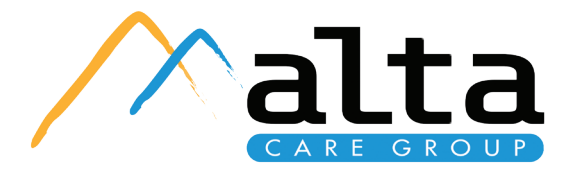

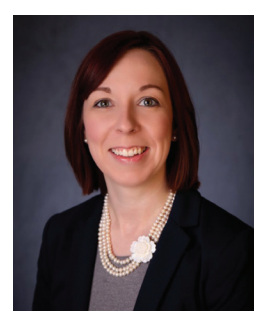

**Kelly Frammartino** President **Bury Financial Group Office Manager** 

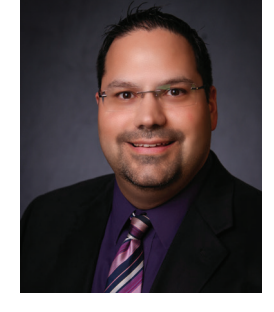

**Dr. Michael Cafaro Vice President** Cafaro Chiropractic Chiropractor/Owner

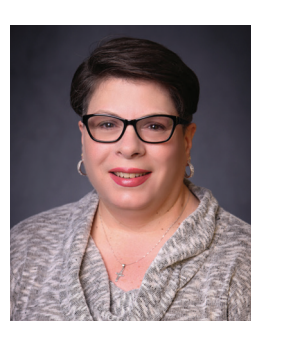

**Leigh Samargia-Pflug** 2nd Vice President Mahoning & Columbiana **Training Assoc.** Program Services Mgr.

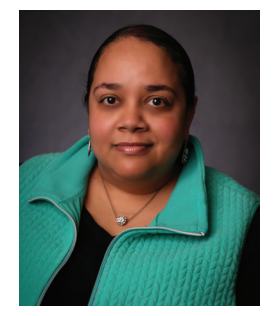

**Crystal Hawthorne Secretary** Youngstown State University Coordinator of **Teacher Licensure** 

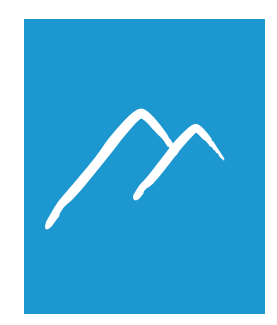

**George Briach Briach Law Offices** Attorney

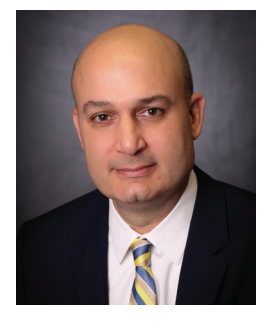

**Anthony D'Apolito Mahoning County** Judge

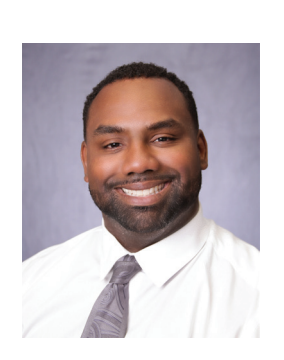

**James Gibbs First National Bank** of Pennsylvania

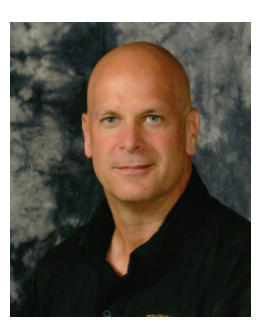

**Jerry Greene Mahoning County** Sheriff's Department Sheriff

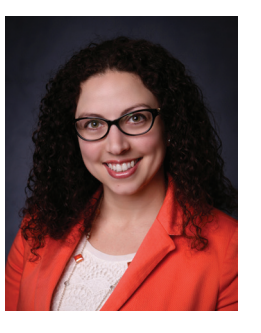

**Jessica Foster** Cohen & Company Manager

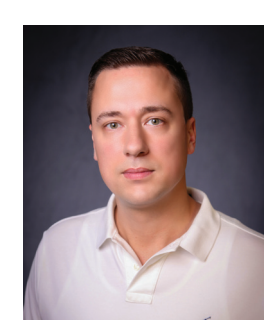

**Patrick O'Leary** Youngstown State University **Assistant Professor** 

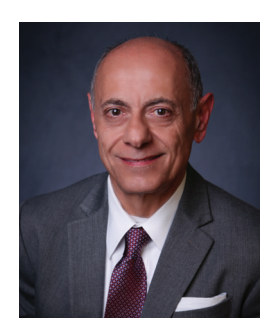

**Thomas Phillips Stifel Nicolaus Branch Manager** 

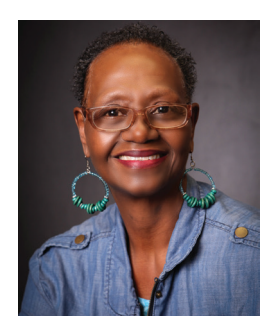

**Cynthia Davis Taylor** Dr. David Davis **Office Manager** 

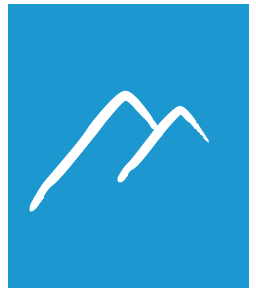

**Katherine Komara** Mercy Health

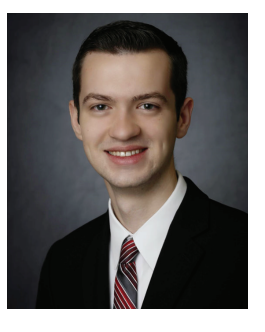

**Mark Gallagher** Meridian Healthcare Administrative Intern

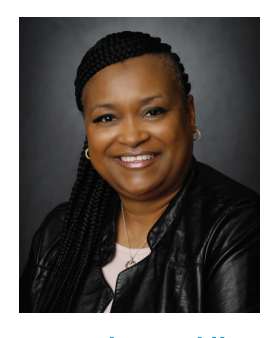

**Dorothy Macklin** Youngstown Rayen Early College & Youngstown City School District Academic Coach

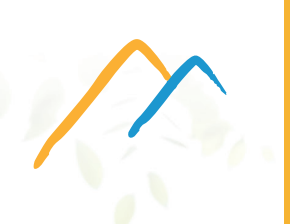

Alta Care Group would like to once again express our appreciation to those organizations and individuals that continue to generously donate support to our agency through grants, gifts, charitable donations and purchase of service agreements during FY 2018 - 2019.

# **Our Sponsors and Supporters**

Alta would like to extend our sincere gratitude to the Children's Mental Health Circle of Friends Foundation Board of Directors and our donors, partners and supporters for their ongoing support.

- A-1 Storage Bill Siskovic
- 
- Adolph Johnson & Son Co.
- 
- Attorney George Briach
- 
- Belmont Pines Hospital
- Ben Brown
- Briarfield
- Chemical Bank
- 
- 
- Creekside
- Custom Prefab Contractors, Inc.
- Dan Rivers
- Executive Computer Management Solutions
- Farmers National Bank
- Frank Paden
- Franklin Interiors Ralph Dallier
- Galaxie Industrial Services
- Genoa Healthcare
- Jerome & Brenda Underwood
- Greg & Nikki Cvetkovic
- Greg Hinkle
- Harold Davis, CPAs
- Harrington, Hoppe & Mitchell
- Hazel Watson
- Hearn Paper Company
- Help Network of Northeast Ohio
- Home and School Solutions
- 
- · Involta
- JC Pelusi
- Jim Dawson
- Joanne Franks
- Joe & Jane Shorokey
- 
- 
- John DiFiore
- 
- Keith & Tina Downard
- Lewis Construction
- 
- 
- 
- **Children First Council**
- 
- . Mahoning County Mental Health Board
- 
- 
- Mazza's Heating & Cooling
- McCamon Hunt Insurance
- Mechanical Contractors
- Meritain
- Modern Office
- Muransky Companies Ed Muransky
- Neil Kennedy Recovery Clinic
- 
- OH WOW! The Roger & Gloria Jones Children's **Center for Science and Technology**
- 
- & Addiction Services
- Ohio Desk/Steelcase
- . Ohio Mental Health Network for School Success
- One Health Ohio
- Orangestar Properties
- Overall Solutions
- Packer Thomas
- Phantom Fireworks
- Preferred Benefits
- Project Making Kids Count
- Pyramid Brokerage Company
- Rise Pies Eddie Muransky
- SBM Management Services
- 
- · SenSource Inc.
- Spartan Software
- 
- Stifel Canfield West Thomas Phillips
- Stifel Canfield East Keith Downard
- 
- The Tartan Companies
- Thornton & Son LLC Mechanical Contractors
- Tom & Judy Miller
- Tri County Tower LLC
- United Way of Youngstown and
- Upstairs / Saadey's Place
- Vicci Polish
- Vince Morgione
- · William Swanston Charitable Fund
- Youngstown Foundation
- Youngstown State University
- 

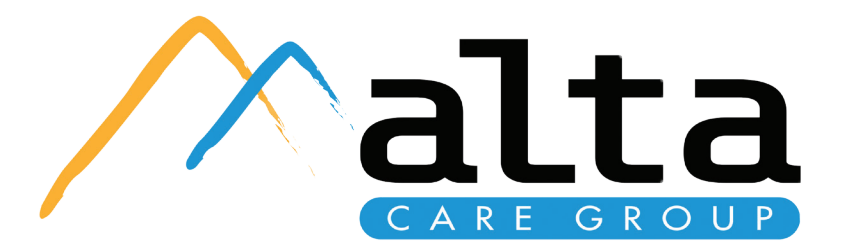

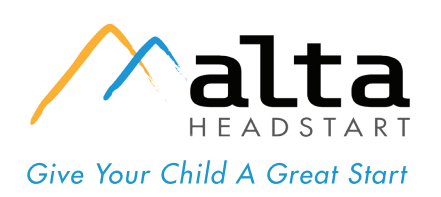

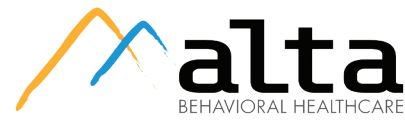

THE VALLEY'S LEADER IN CHILDREN'S **EMOTIONAL & BEHAVIORAL HEALTHCARE** 

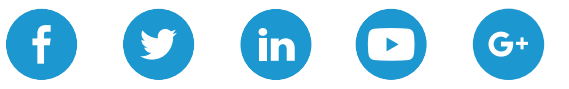

altacaregroup.org | altaheadstart.org | altabehavioralhealthcare.org

Alta Head Start • 142 Javit Ct. Youngstown, OH 44515 • 330.736.0071 Alta Care Group, Inc. • 711 Belmont Ave. Youngstown, Ohio 44502 • 330.793.2487

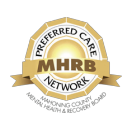

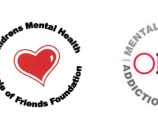

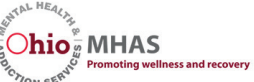

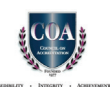

Mahoning County<br>Mental Health & Recovery Board Help for Today... Hope for To

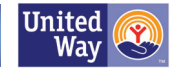